# IBM Business Process Manager Express

## **Wersja 8.0**

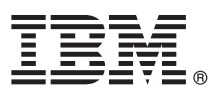

# **Szybki start**

#### **Pierwsze kroki z instalowaniem i konfigurowaniem produktu IBM Business Process Manager Express**

**Wersja w języku narodowym:** publikacje Szybki start w innych językach są dostępne w formacie PDF na dysku CD Szybki start.

#### **Przegląd produktu**

IBM® Business Process Manager jest obszerną i łatwą w użyciu platformą do zarządzania procesami biznesowymi, umożliwiającą wizualne zarządzanie nimi. Obejmuje ona narzędzia i środowiska wykonawcze ułatwiające właścicielom procesów i użytkownikom biznesowym projektowanie, uruchamianie, monitorowanie i optymalizowanie procesów, pozwalając bezpośrednio doskonalić procesy biznesowe.

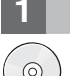

#### **1 Krok 1: Dostęp do oprogramowania i dokumentacji**

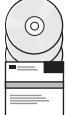

Jeśli produkt został pobrany w ramach programu Passport Advantage, należy zastosować się do wskazówek w dokumencie zawierającym informacje o pobieraniu:

[http://www.ibm.com/support/docview.wss?uid=swg24031887](http://www.ibm.com/support/docview.wss?uid=swg24030606)

 $\overline{\phantom{\alpha}}$  Niniejsza oferta obejmuje następujące składniki:

• CD Szybki start,

v IBM Business Process Manager Express 8.0 – (w tym IBM Installation Manager 1.5.2,IBM WebSphere Application Server 8.0.0.3 oraz IBM DB2 Express Edition 9.7 FP4).

Niektóre z tych składników są opcjonalne. Pełną listę składników dostarczanych na poszczególne platformy zawiera sekcja dotycząca pakietu produktu w Centrum informacyjnym produktu IBM Business Process Manager na stronie [http://pic.dhe.ibm.com/infocenter/dmndhelp/v8r0mx/index.jsp.](http://pic.dhe.ibm.com/infocenter/dmndhelp/v8r0mx/index.jsp)

Pełna dokumentacja wraz z instrukcjami instalowania jest dostępna w bibliotece produktu IBM Business Process Manager na stronie [http://www.ibm.com/software/integration/business-process-manager/library/documentation.](http://www.ibm.com/software/integration/business-process-manager/library/documentation)

### **2 Krok 2: Sprawdzanie konfiguracji sprzętu i systemu**

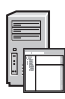

Z produktu IBM Business Process Manager można korzystać w wielu różnych konfiguracjach. Więcej informacji na ten temat można znaleźć w sekcji *Planning for IBM Business Process Manager* (Planowanie użycia produktu IBM Business Process Manager) w Centrum informacyjnym. Należy przejrzeć licencję produktu Business Process Manager, aby upewnić się o posiadaniu niezbędnych autoryzacji do obsługi danej topologii, oraz zapoznać się z ograniczeniami w używaniu, którym podlegają poszczególne składniki oprogramowania dołączone do produktu.

Wymagania systemowe są wymienione na stronie [http://www.ibm.com/support/docview.wss?uid=swg27023008.](http://www.ibm.com/support/docview.wss?uid=swg27023008)

#### **3 Krok 3: Instalowanie produktu IBM Business Process Manager Express**

Aby utworzyć profil autonomicznego serwera komponentu Process Center lub serwera Process Server korzystającego z bazy danych DB2 Express, wykonaj następujące kroki instalacji typowej:

- 1. Uruchom plik startera z DVD lub z miejsca, w którym rozpakowano obraz elektroniczny. W starterze wybierz opcję **z użyciem instalatora typowego**.
- 2. Wybierz **Zainstaluj komponent Process Center** albo **Zainstaluj komponent Process Server**, a następnie kliknij **Dalej**.
- 3. Sprawdź informacje wyświetlane na następnym panelu, w tym położenie instalacji, po czym kliknij **Dalej**.
- 4. Wybierz opcję instalacji dołączonej do pakietu bazy danych DB2 Express. Jeśli baza danych DB2 jest już zainstalowana, program wyświetla pytanie, czy należy zainstalować produkt korzystający z istniejącej bazy. Kliknij **Dalej**.
- 5. Przeczytaj i zaakceptuj umowę licencyjną, a następnie kliknij **Instaluj oprogramowanie**, aby rozpocząć instalację. W trakcie instalowania oprogramowania można wyświetlić i wydrukować informacje o instalacji.
- 6. Po zakończeniu instalacji otwórz konsolę Pierwsze kroki.

W przypadku instalacji złożonych należy w starterze wybrać opcję **z użyciem instalatora niestandardowego**. Zostanie uruchomiony IBM Installation Manager.

Szczegółowe instrukcje instalowania zawiera sekcja *Installing and configuring IBM Business Process Manager Express* (Instalowanie i konfigurowanie produktu IBM Business Process Manager Express) w Centrum informacyjnym.

Na poniższej ilustracji przedstawiono składniki produktu IBM Business Process Manager Express zainstalowane w tym samym systemie w typowej topologii, znanej jako konfiguracja autonomiczna.

W środku znajduje się komponent Process Center, w którym wykonywane są wszystkie działania programistyczne. Z komponentem Process Center połączone są: narzędzie tworzenia treści, konsole administracyjne oraz serwery Process Server ze środowiskiem testowym, pomostowym lub produkcyjnym.

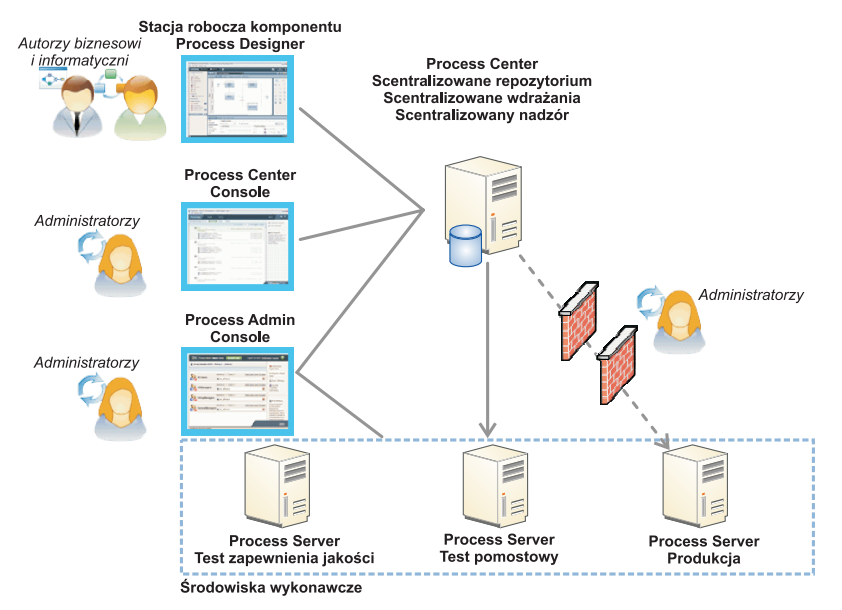

Więcej informacji na temat składników oraz interakcji ról użytkowników zawiera Centrum informacyjne produktu IBM Business Process Manager na stronie [http://pic.dhe.ibm.com/infocenter/dmndhelp/v8r0mx/index.jsp.](http://pic.dhe.ibm.com/infocenter/dmndhelp/v8r0mx/index.jsp)

#### **Więcej informacji**

- **Podatkowe zasoby techniczne można znaleźć, korzystając z poniższych odsyłaczy:**<br>• IBM Education Assistant na stronie<http://publib.boulder.ibm.com/infocenter/ieduasst/v1r1m0/>
	- v Dokumentacja serwera WebSphere Application Server: [http://publib.boulder.ibm.com/infocenter/wasinfo/v8r0/](http://publib.boulder.ibm.com/infocenter/wasinfo/v8r0/index.jsp) [index.jsp](http://publib.boulder.ibm.com/infocenter/wasinfo/v8r0/index.jsp)
	- v Informacje o wsparciu na stronie [http://www.ibm.com/support/entry/portal/Overview/Software/WebSphere/](http://www.ibm.com/support/entry/portal/Overview/Software/WebSphere/IBM_Business_Process_Manager_Express) [IBM\\_Business\\_Process\\_Manager\\_Express](http://www.ibm.com/support/entry/portal/Overview/Software/WebSphere/IBM_Business_Process_Manager_Express)

IBM Business Process Manager 8.0 Licensed Materials - Property of IBM. © Copyright IBM Corp. 2000, 2012. Użytkowników z instytucji rządowych USA obowiązują warunki umowy GSA ADP Schedule Contract z **IBM** Corp.

IBM, logo IBM, ibm.com, DB2, Express, Passport Advantage oraz WebSphere są znakami towarowymi lub zastrzeżonymi znakami towarowymi International Business Machines Corp. zarejestrowanymi w wielu<br>systemach prawnych na calym towarowych) pod adresem http://www.ibm.com/legal/copytrade.shtml.

Nazwy innych produktów i usług mogą być znakami towarowymi IBM lub innych podmiotów.

PN: CF3EJML

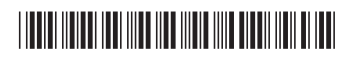